# **Documentations - Tâche #13486**

Scénario # 12018 (Terminé (Sprint)): Documenter les nouveautés EOLE 2.5.1

# **L'antivirus temps réel (smb) est désactivé par défaut sur 2.5.1**

08/10/2015 16:22 - Joël Cuissinat

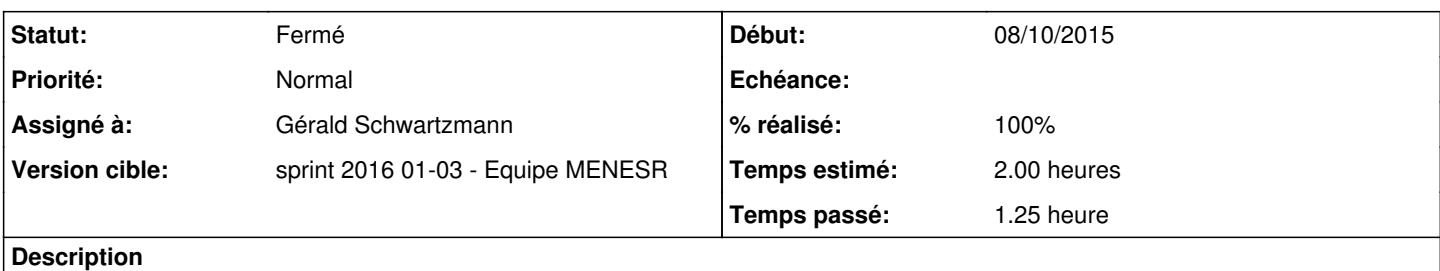

Scribe/AmonEcole : par défaut ClamAV est activé et utilisé pour le FTP et la messagerie

Horus : par défaut ClamAV est activé et utilisé pour le FTP

#### **Historique**

## **#1 - 16/10/2015 12:03 - Gérald Schwartzmann**

*- Sujet changé de L'antivirus temps réel (smb) est désactivé par défaut sur 2.51 à L'antivirus temps réel (smb) est désactivé par défaut sur 2.5.1*

#### **#2 - 07/01/2016 14:29 - Gérald Schwartzmann**

*- Statut changé de Nouveau à En cours*

#### **#3 - 07/01/2016 14:29 - Gérald Schwartzmann**

*- Assigné à mis à Gérald Schwartzmann*

## **#4 - 07/01/2016 15:47 - Gérald Schwartzmann**

*- Statut changé de En cours à Nouveau*

## **#5 - 20/01/2016 10:29 - Gérald Schwartzmann**

*- Statut changé de Nouveau à En cours*

#### **#6 - 21/01/2016 10:34 - Gérald Schwartzmann**

- *% réalisé changé de 0 à 50*
- *Restant à faire (heures) changé de 2.0 à 1.0*

#### **Scribe**

/2\_5/commun/01\_introduction/02\_panoramaDesModules/zz\_changements/251-ClamAV.unit /2\_5/commun/01\_introduction/02\_panoramaDesModules/Scribe/07-changements.scen [http://eole.ac-dijon.fr/documentations/2.5/beta/partielles/PanoramaDesModules/co/07-changements\\_8.html](http://eole.ac-dijon.fr/documentations/2.5/beta/partielles/PanoramaDesModules/co/07-changements_8.html)

#### AmonEcole

/2\_5/commun/01\_introduction/02\_panoramaDesModules/01\_AmonEcole/07-changements.scen [http://eole.ac-dijon.fr/documentations/2.5/beta/partielles/PanoramaDesModules/co/07-changements\\_13.html](http://eole.ac-dijon.fr/documentations/2.5/beta/partielles/PanoramaDesModules/co/07-changements_13.html)

#### Horus

/2\_5/commun/01\_introduction/02\_panoramaDesModules/Horus/07-changements.scen [http://eole.ac-dijon.fr/documentations/2.5/beta/partielles/PanoramaDesModules/co/07-changements\\_7.html](http://eole.ac-dijon.fr/documentations/2.5/beta/partielles/PanoramaDesModules/co/07-changements_7.html)

# **#7 - 21/01/2016 10:43 - Gérald Schwartzmann**

Le changement doit être porté également dans la doc de l'onglet ClamAV : /2\_5/services/eole-antivirus/01\_configuration-ScribeNormal.scen [http://eole.ac-dijon.fr/documentations/2.5/beta/partielles/ModuleScribe/co/01\\_configuration-ScribeNormal.html](http://eole.ac-dijon.fr/documentations/2.5/beta/partielles/ModuleScribe/co/01_configuration-ScribeNormal.html)

/2\_5/services/eole-antivirus/01\_configuration-ScribeExpert.scen [http://eole.ac-dijon.fr/documentations/2.5/beta/partielles/ModuleScribe/co/01\\_configuration-ScribeExpert.html](http://eole.ac-dijon.fr/documentations/2.5/beta/partielles/ModuleScribe/co/01_configuration-ScribeExpert.html)

Pour ne pas l'oublier même si la doc n'existe pas :

/2\_5/services/eole-antivirus/01\_configuration-HorusNormal.scen

/2\_5/services/eole-antivirus/01\_configuration-HorusExpert.scen

## **#8 - 21/01/2016 11:26 - Gérald Schwartzmann**

*- % réalisé changé de 50 à 100*

*- Restant à faire (heures) changé de 1.0 à 0.5*

## **#9 - 21/01/2016 11:46 - Gérald Schwartzmann**

*- Statut changé de En cours à Résolu*

## **#10 - 21/01/2016 11:55 - Joël Cuissinat**

*- Statut changé de Résolu à Fermé*

*- Restant à faire (heures) changé de 0.5 à 0.0*

OK